<span id="page-0-0"></span>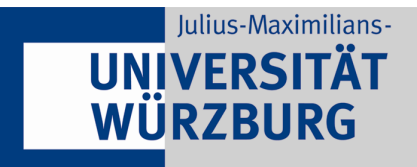

# Titel der Arbeit

Bachelorarbeit/Masterarbeit/Seminararbeit

Eingereicht von: Nachname, Vorname Studiengang: Bachelor/Master Wirtschaftsinformatik Matrikelnummer: 1234567 Betreuer: Prof. Dr. Axel Winkelmann Bearbeitungszeit: von TT.MM.JJJJ bis TT.MM.JJJJ

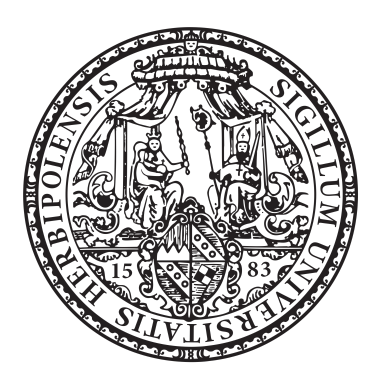

Julius-Maximilians-Universität Würzburg Lehrstuhl für BWL und Wirtschaftsinformatik Sanderring 2, 97070 Würzburg

# **Zusammenfassung**

Die Zusammenfassung dient dem Leser dazu, einen groben Überblick über die Inhalte zu gewinnen (kurze Problemstellung, Herangehensweise, Lösungsansätze und evtl. der Schlüsselerkenntnisse). Der Umfang sollte ca. eine halbe Seite betragen. Auf der nächsten Seite soll eine Übersetzung der Zusammenfassung als Abstract in englischer Sprache erfolgen.

Allgemeiner Hinweis: Die "neue" Rechtschreibung bietet viele alternative Rechtschreibmöglichkeiten. Es ist demnach egal, ob Sie z.B. Potenzial mit "z" oder Potential mit "t" schreiben. Auch das Komma kann vor einem erweiterten Infinitiv wahlweise gesetzt oder weggelassen werden. Alternative Schreibweisen bedeuten zugleich aber nicht Beliebigkeit. Sie sollten sich also immer konsequent während der gesamten Arbeit für eine Schreibweise entscheiden. Dieses gilt auch für Fachbegriffe.

# **Abstract**

Zusammenfassung der Seite i in englischer Sprache.

# **Inhaltsverzeichnis**

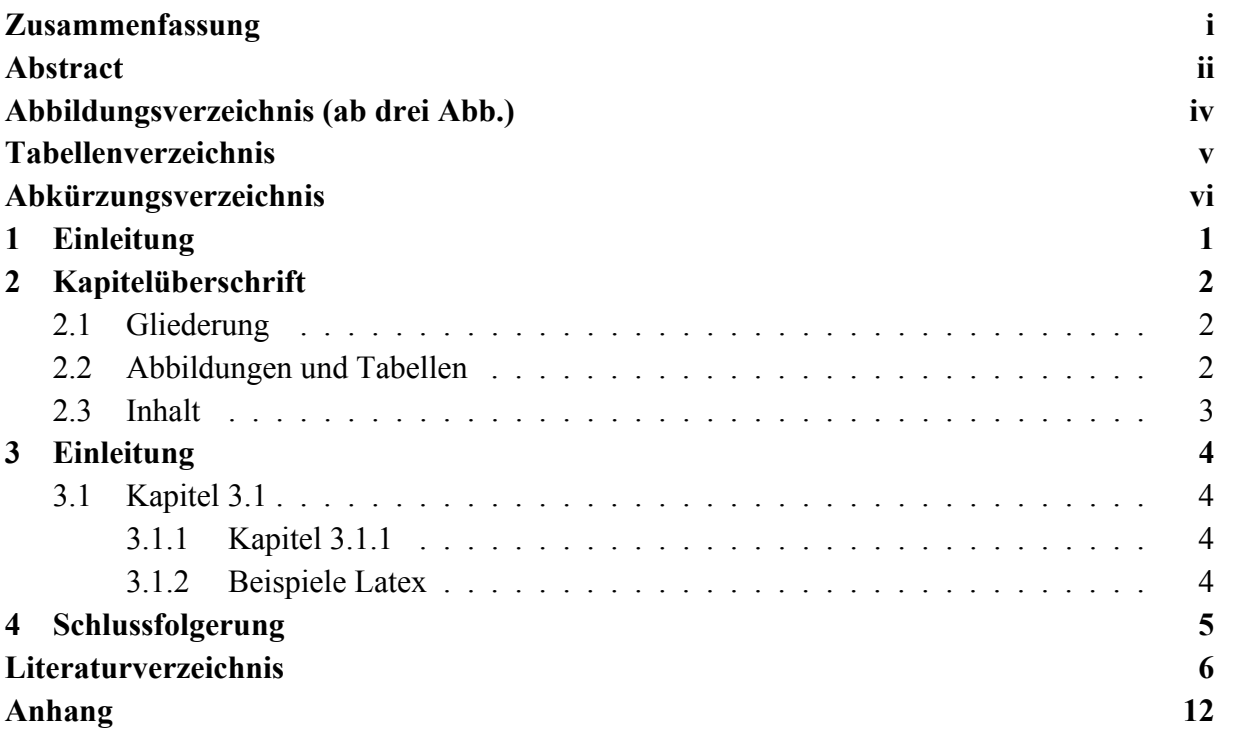

# **Abbildungsverzeichnis**

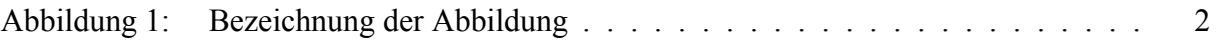

# **Tabellenverzeichnis**

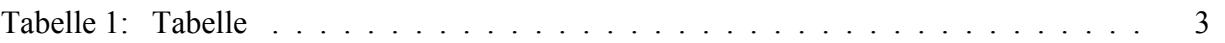

# **Abkürzungsverzeichnis (nur bei Bachelor- und Masterthesis)**

**ECU** European currency unit

<span id="page-6-0"></span>**[EU](#page-10-4)** [Europäische Union](#page-10-4)

# <span id="page-7-0"></span>**1 Einleitung**

Dieser Teil der Arbeit sollte folgende Inhalte haben:

- Einführung in die Problemstellung
- Motivation und Herleitung des Themas
- Aufbau der Arbeit

Grundsätzlich sollten Kapitelüberschriften sprechend sein, das gilt insbesondere für das Einleitungskapitel, denn grundsätzlich ist das erste Kapitel immer ein einleitendes Kapitel. Der Leser würde also mit der Überschrift "Einleitung" nichts über den Inhalt Ihres Kapitels erfahren.

Hinweis:

Es hat sich als hilfreich erwiesen, die Einleitung mit der Zusammenfassung bzw. dem Abstract und der Schlussfolgerung zu vergleichen. Damit stellt man sicher, dass diese inhaltlich im Bezug auf Zielsetzung und Motivation übereinstimmen. Der Umfang sollte ca. 5% der gesamten Arbeit betragen.

# <span id="page-8-0"></span>**2 Kapitelüberschrift**

<span id="page-8-1"></span>Direkt unterhalb der Hauptkapitel ist jeweils Platz für eine kurze inhaltliche Überleitung.

#### **2.1 Gliederung**

Die Überschriftenstrukturierung ist hierarchisch. Es empfiehlt sich, die Arbeit so zu strukturieren, dass der Text immer auf der untersten Ebene steht und zugleich auf gleichen Hierarchieebenen inhaltlich auf gleicher Ebene verfasste Texte stehen. Kapitelüberschriften sind so zu wählen, dass sie sinnvoll den Inhalt des (Unter)Kapitels als Aussage wiedergeben. Die Kapitelüberschriften sind in den Formatvorlagen namentlich als Überschrift 1, Überschrift 2, usw. hinterlegt.  $1$ 

#### <span id="page-8-2"></span>**2.2 Abbildungen und Tabellen**

<span id="page-8-3"></span>Abbildungen werden immer zentriert, mit einer Bezeichnung versehen, eingefügt.

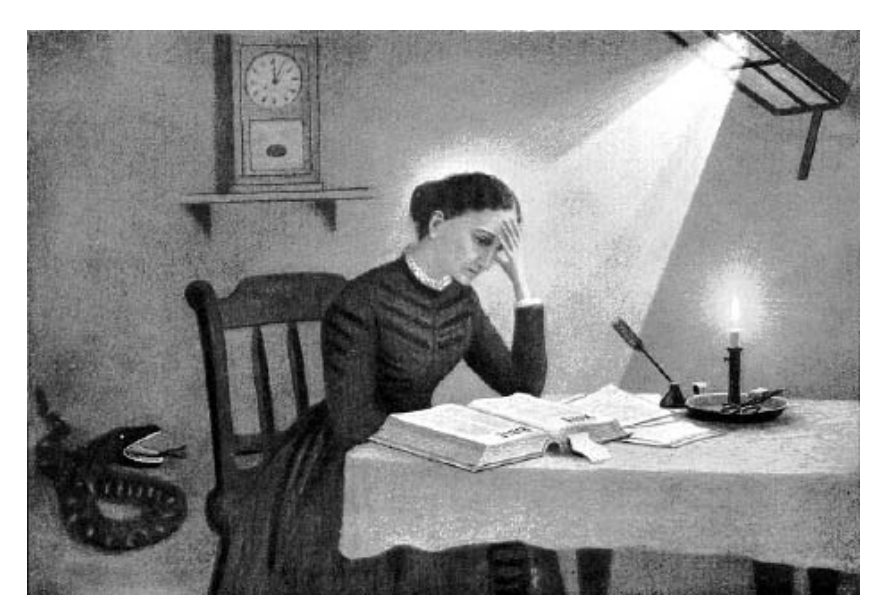

**Abbildung 1: Bezeichnung der Abbildung**

Wichtig ist, Abbildungen immer im Text zu erläutern und im Text auf die Abbildung zu verweisen (vgl. Abbildung [1\)](#page-8-3). Dies gilt auch für Tabellen. Bei fremden Abbildungen und Tabellen ist zudem die ursprüngliche Quelle anzugeben (z.B. in Klammern am Ende der Bezeichnung).

Tabellen werden ebenfalls zentriert und mit einer Bezeichnung versehen eingefügt (vgl. Tabelle [1\)](#page-9-1).

<span id="page-8-4"></span>1 asdf

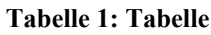

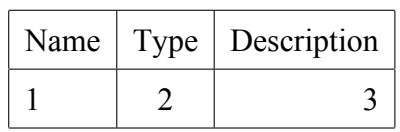

<span id="page-9-1"></span>Formatvorlage für Auflistungen und Nummerierungen mit mehreren Ebenen:

- Erste Ebene
	- **–** Zweite Ebene
		- \* Dritte Ebene
			- · Vierte Ebene

#### <span id="page-9-0"></span>**2.3 Inhalt**

Ihr Text sollte unter Einbindung von Grafiken und Tabellen in Absätze gegliedert werden. Dabei ist zu beachten, dass ein Absatz einen thematischen Gedanken erfasst, wobei am Anfang des Absatzes im Regelfall die Kernaussage zu finden ist und von dieser ausgehend durch weitere Erörterungen innerhalb des Absatzes gegliedert wird.

# <span id="page-10-0"></span>**3 Einleitung**

Eine Untergliederung bis zur dritten Ebene ist sinnvoll. Es emp-fiehlt sich, eine vierte Ebene (z.B. 3.1.1.1) zu vermeiden, um die Übersichtlichkeit der Gliederung zu wahren. Wichtig: sollten Sie unter 3.1 auch noch 3.1.1 gliedern, so ist automatisch auch noch eine Gliederungsunterpunkt 3.1.2 notwendig, denn ein Untergliederpunkt allein ist wenig sinnvoll.

#### <span id="page-10-1"></span>**3.1 Kapitel 3.1**

#### <span id="page-10-2"></span>**3.1.1 Kapitel 3.1.1**

#### <span id="page-10-3"></span>**3.1.2 Beispiele Latex**

So argumentiert Clemen [\(1989\)](#page-17-0) und Gilabert, E.; Arnaiz, A. [\(2006\)](#page-17-1), dass es gut ist.

Beispiele gibt es hierfür viele in der Literatur (Clemen, [1989;](#page-17-0) Gilabert, E.; Arnaiz, A., [2006\)](#page-17-1). Ein weiteres Beispiel findet sich in Gilabert, E.; Arnaiz, A. [\(2006\)](#page-17-1)

Wie in der Arbeit von Varaiya, P. et al. [\(2011\)](#page-17-2) gezeigt.

Sun, Y. et al. [\(2006\)](#page-17-3) erklären...

<span id="page-10-4"></span>Langfassung Abkürzung: Europäische Union [\(EU\)](#page-6-0)

Kurzfassung Abkürzung: [EU](#page-6-0)

Wie bereits in Kapitel [1](#page-7-0) erwähnt.

Gleichung [1](#page-10-5) zeigt

<span id="page-10-5"></span>
$$
a^2 + b^2 = c^2 \tag{1}
$$

## <span id="page-11-0"></span>**4 Schlussfolgerung**

In der Schlussfolgerung sollen

- die Themenstellung
- der gewählte Ansatz
- die Ergebnisse der Arbeit
- eine kritische Stellungnahme/Einschätzung sowie die Limitationen Ihrer Forschung
- nächste Schritte

deutlich werden.

**Hinweis**: Die Schlussfolgerung sollte mit der Zusammenfassung bzw. dem Abstract und der Einleitung abgeglichen werden. Es sollte immer eine Zusammenfassung der wesentlichen Erkenntnisse der eigenen Arbeit sein, die den Forschungsbeitrag darstellt. Der Umfang der Schlussfolgerung sollte ähnlich wie die Einleitung ca. 5% der gesamten Arbeit betragen.

### **Literaturverzeichnis**

Ein zentrales Kriterium wissenschaftlichen Arbeitens ist die Unterscheidung zwischen eigenen und aus Literaturquellen entnommenen Beiträgen. Zur Kennzeichnung einer Literaturquelle ist die Harvard Citation, die "amerikanische Zitierweise" oder der Style der MISQ (Link) weit verbreitet. Bei der amerikanischen Zitierweise werden Quellen durch die Nennung des Nachnamens des Autors/der Autorin, das Erscheinungsjahr des Textes sowie die jeweilige(n) Seitenzahl(en), auf die man sich bezieht, direkt im Fließtext angegeben. Zitiert man mehrere Autoren, so werden diese mit einem Semikolon voneinander getrennt. Die vollständigen bibliographischen Informationen werden im Literaturverzeichnis genannt. Es ist zwingend darauf zu achten, dass wirklich jede zitierte Literaturstelle auch im Literaturverzeichnis auftaucht. Es empfiehlt sich für Abschlussarbeiten Literaturverwaltungssoftware, wie beispielsweise Citavi, Mendeley oder EndNote, welche Ihnen kostenlos zur Verfügung stehen, einzusetzen.

<span id="page-12-0"></span>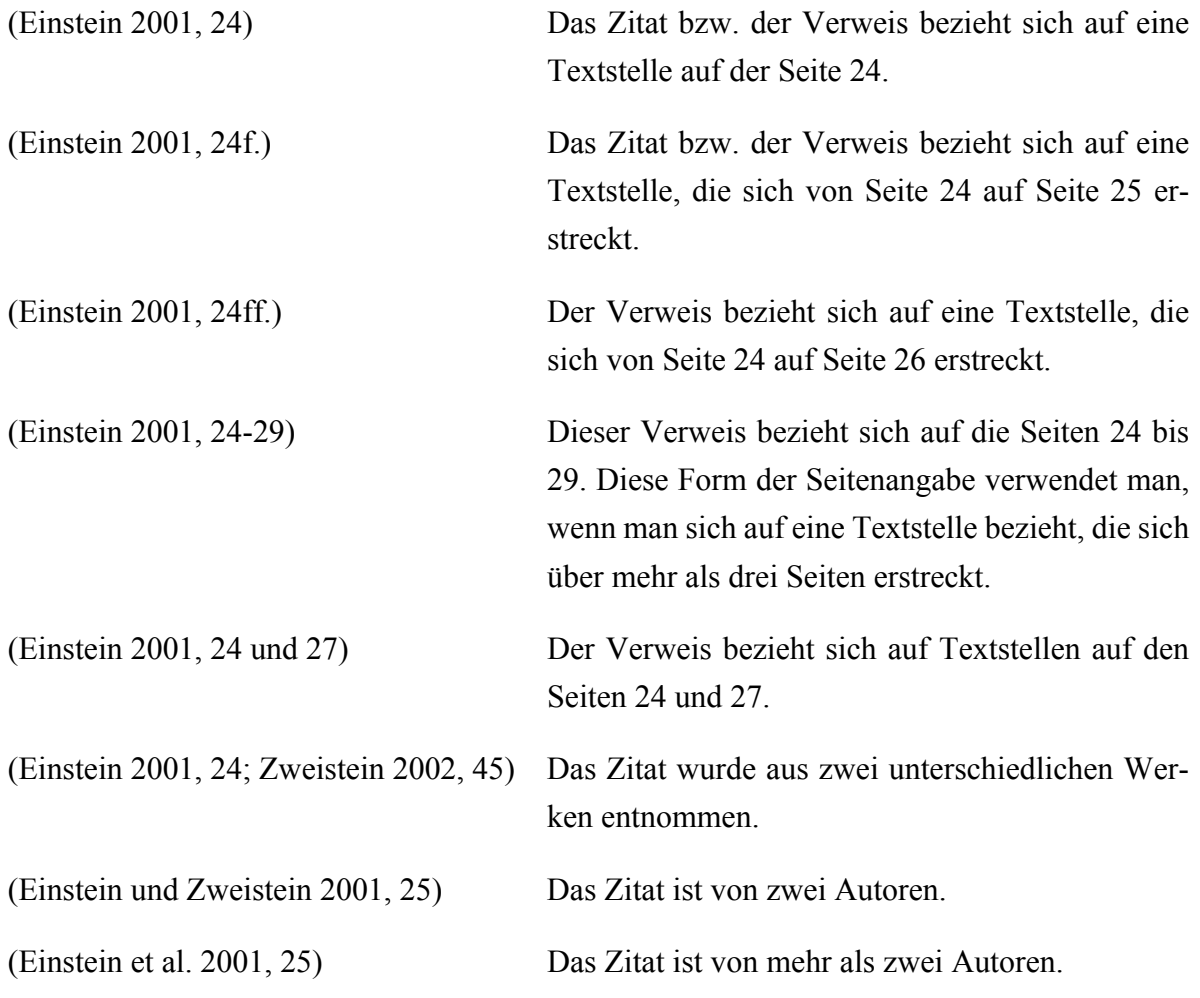

*Direkte (wörtliche) Zitate*

Bei einem direkten Zitat muss der zitierte Text originalgetreu wiedergegeben werden, d.h. Rechtschreibfehler oder eine veraltete Orthographie werden unverändert wiedergegeben. Der zitierte Text steht immer in Anführungszeichen. Wird innerhalb eines Zitates ebenfalls zitiert (Zitat im Zitat), so steht das innen stehende Zitat in einfachen Anführungszeichen. Beispiel: "Das Ergebnis ergab einen Anteil von 73% für die Nutzung von Open-Source-Software in der öffentlichen Verwaltung" (Mustermann 2005, 56).

#### *Indirekte (sinngemäße) Zitate*

Das indirekte Zitat, d.h. die Wiedergabe eines fremden Gedankens mit eigenen Worten, gibt die Meinung eines Autors sinngemäß wieder. Beispiele: Nach Ansicht von Mustermann (2005, 56ff.) hat sich die Nutzung von Open-Source-Software in der öffentlichen Verwaltung durchgesetzt. Aufgrund der Ergebnisse einer Erhebung ist ein eindeutiger Trend erkennbar, dass die öffentliche Verwaltung vermehrt auf den Einsatz von Open-Source-Software setzt (Mustermann 2005, 56ff.).

#### *Erlaubte Änderungen in Zitaten sind:*

#### Auslassungen (Ellipsen)

Auslassungen in einem direkten Zitat sind erlaubt, wenn der Sinn der ursprünglichen Belegstelle nicht verstellt wird. Auslassungen werden durch eine eckige Klammer mit drei Punk-

#### ten [...] gekennzeichnet.

Beispiel: Das Ergebnis einer Erhebung ergab einen "[...] Anteil von 73% für die Nutzung von Open-Source-Software in der öffentlichen Verwaltung" (Mustermann 2005, 56).

*Ergänzungen (Interpolation)* In das Originalzitat eingefügte Wörter zur grammatikalischen Angleichung werden in eine eckige Klammer [ ] an die passende Stelle gesetzt. Beispiel: In einer ähnlichen Studie wurde ein "[…] Anteil von 73% für die Nutzung von Open-Source-Software in der öffentlichen Verwaltung [ermittelt]" (Mustermann 2005, 56).

#### *Literaturverzeichnis*

Zu jeder wissenschaftlichen Arbeit gehört ein Literaturverzeichnis, in dem alle zitierten Quellen in alphabetischer Reihenfolge enthalten sind. Die Literaturangaben werden alphabetisch nach Zuname des Autors, dann chronologisch geordnet. Aufgrund der Übersichtlichkeit soll im Literaturverzeichnis ab der 2ten Zeile einer Quelle der Text eingerückt werden.

Es gibt folgende unterschiedliche Literaturquellen, die jedoch im Literaturverzeichnis alle in eine Liste geschrieben werden:

**Bücher/Monographien** werden mit Verfasser bzw. Herausgeber, Erscheinungsjahr, Titel und Untertitel (kursiv), Auflage, Verlag und Erscheinungsort angegeben.

- Name, Vorname[; Name, Vorname] (Erscheinungsjahr): Titel. Ggf. Untertitel. Auflage (wenn nicht Erstauflage), Verlag, Erscheinungsort(e).
- Ein Autor: Burchardt, M. (1996): Leichter studieren: Wegweiser für effektives wissenschaftliches Arbeiten. 2. Aufl., Berliner Wissenschafts-Verlag, Berlin.
- Zwei Autoren: Tribowski, C.; Tamm, G. (2010): RFID: Informatik im Fokus. Springer Verlag, Berlin.
- Drei oder mehr Autoren: Schuster, E. W.; Allen, S. J.; Brock, D. L. (2006): Global RFID – The Value of the EPCglobal Network for Supply Chain Management. Springer Verlag, Berlin.
- Mehr als eine Quelle vom selben Autor und im selben Jahr: Müller, A. (2008a): BANF anlegen für Anfänger – Eine empirische Studie. Heindle Verlag, Berlin. Müller, A. (2008b): BANF anlegen für Fortgeschrittene. 3. Aufl., Springer Verlag, Berlin.

#### **Zeitschriftenaufsätze** erfordern folgende Angaben:

- Name, Vorname[; Name, Vorname] (Erscheinungsjahr): Titel des Beitrags (kursiv), Namen und Jahrgang der Zeitschrift, Jahrgangsnummer (Heftnummer), Seitenzahl.
- In der Regel umfasst ein Jahrgang mehrere Einzelhefte. Dabei werden die Seitenzahlen durchgezählt, d.h. dass z.B. Heft 1 Seite 1-234 umfasst, Heft 2 Seite 235-456, Heft 3 Seite 457-640 und Heft 4 Seite 641-865. Manche Zeitschriften zählen jedoch jedes Heft eines Jahrgangs einzeln, so dass jedes Heft wieder bei Seite 1 beginnt. In diesem Fall müssen Sie hinter der Jahrgangsnummer auch die Heftnummer in Klammern angeben.
- Borchert, M. (1983): Einige außenwirtschaftliche Aspekte staatlicher Verschuldung. In: Kredit und Kapital, 16, 513-527.
- Endeward, D.; Stettner, P. (2000): Zitieren von elektronischen Dokumenten. In: Computer + Unterricht, 10 (40), 37-39.
- Wenn Sie Abkürzungen für Zeitschriften verwenden möchten, z.B. ISR für "Information Systems Research", so integrieren Sie diese in das Abkürzungsverzeichnis.

Beiträge aus **Sammelbänden** werden mit dem Namen des Verfassers, dem Erscheinungsjahr in Klammern und dem Titel des Beitrags (kursiv) erfasst sowie mit dem Namen des Herausgebers des Sammelbandes, dem Titel des Sammelbandes, dem Verlag, dem Verlagsort und der Seitenzahl:

• Bender, D. (1983): Nettoinvestition, Lohnbildung und Beschäftigung bei flexiblen Wechselkursen. In: Feldsieper, M.; Groß, R. (Hrsg.): Wirtschaftspolitik in weltoffener Wirtschaft. Duncker und Humblot, Berlin, 29-45.

Bei **Internetquellen** sind der Autor, der Titel der Veröffentlichung (kursiv), die Internetadresse und das Datum des Zugriffs anzugeben.

• Krugman, P.R. (2014): Currency Crises. In: http://web.mit.edu/crises.html, zugegriffen am 01.06.2014.

### **Literaturverzeichnis**

- <span id="page-17-0"></span>Clemen, R. (1989): *Combining forecasts: A review and annotated bibliography*. In: International journal of forecasting 5.4, 559–583.
- <span id="page-17-1"></span>Gilabert, E.; Arnaiz, A. (2006): *Intelligent automation systems for predictive maintenance: A case study*. In: Robotics and Computer-Integrated Manufacturing 22.5, 543–549.
- <span id="page-17-3"></span>Sun, Y. et al. (2006): *Information theoretic framework of trust modeling and evaluation for ad hoc networks*. In: IEEE Journal on Selected Areas in Communications 24.2, 305–317.
- <span id="page-17-2"></span>Varaiya, P. et al. (2011): *Smart operation of smart grid: Risk-limiting dispatch*. In: Proceedings of the IEEE 99.1, 40–57.

## **Anhang**

Ein Anhang zur wissenschaftlichen Arbeit ist notwendig, wenn Materialien, die die Arbeit als Ganzes oder auch größere Teile derselben betreffen, jedoch nur schwer im Ausführungsteil unterzubringen sind. Das ist insbesondere dann der Fall, wenn sie aufgrund ihres Umfangs den Gesamtzusammenhang der Ausführung stören würden. Inhaltlich darf im Anhang nichts stehen, was zum Verständnis des Textes notwendig ist, der Text der Arbeit darf an dieser Stelle nicht "unter anderen Vorzeichen" fortgesetzt werden. Er sollte nicht dazu verwendet werden, der Arbeit einen größeren Umfang zu geben und diese "dicker" erscheinen zu lassen!

Der Anhang eignet sich für ergänzende Dokumente und Materialien, vor allem, falls diese für den Leser nur schwer oder gar nicht zugänglich sind, wie bspw. unveröffentlichte Betriebsunterlagen.

Vor allem in den empirischen Arbeiten kann der Anhang dazu dienen, verwendete Datensätze, eingesetzte mathematischstatistische Verfahren oder Programme näher zu kennzeichnen. Werden im Rahmen der Untersuchungen Befragungen durchgeführt, sind die Fragestellungen und Ergebnisse im Anhang zu dokumentieren. Auf Gespräche darf im Rahmen der Ausführungen nur dann Bezug genommen werden, wenn ein vom Gesprächspartner unterzeichnetes Ergebnis-Protokoll im Anhang der Arbeit beigefügt ist.

Besteht der Anhang aus mehreren Elementen, so sind die einzelnen Elemente durch Nummerierung voneinander zu trennen. In diesem Falle ist ein entsprechendes Anhangsverzeichnis zu erstellen.

(Bleibt der Anhang leer, kann dieser Abschnitt gelöscht werden)

## **Eidesstattliche Erklärung**

Ich versichere, dass ich die Arbeit ohne fremde Hilfe und ohne Benutzung anderer als der angegebenen Quellen angefertigt habe und dass die Arbeit in gleicher oder ähnlicher Form noch keiner anderen Prüfungsbehörde vorgelegen hat und von dieser als Teil einer Prüfungsleistung angenommen wurde. Alle Ausführungen, die wörtlich oder sinngemäß übernommen wurden, sind als solche gekennzeichnet.

Würzburg, den 3. Mai 2021 Vorname Nachname